**ALLEGATO A**

**Specifiche tecniche fornitura Modello IRAP 2019 alle regioni**

### **INDICE**

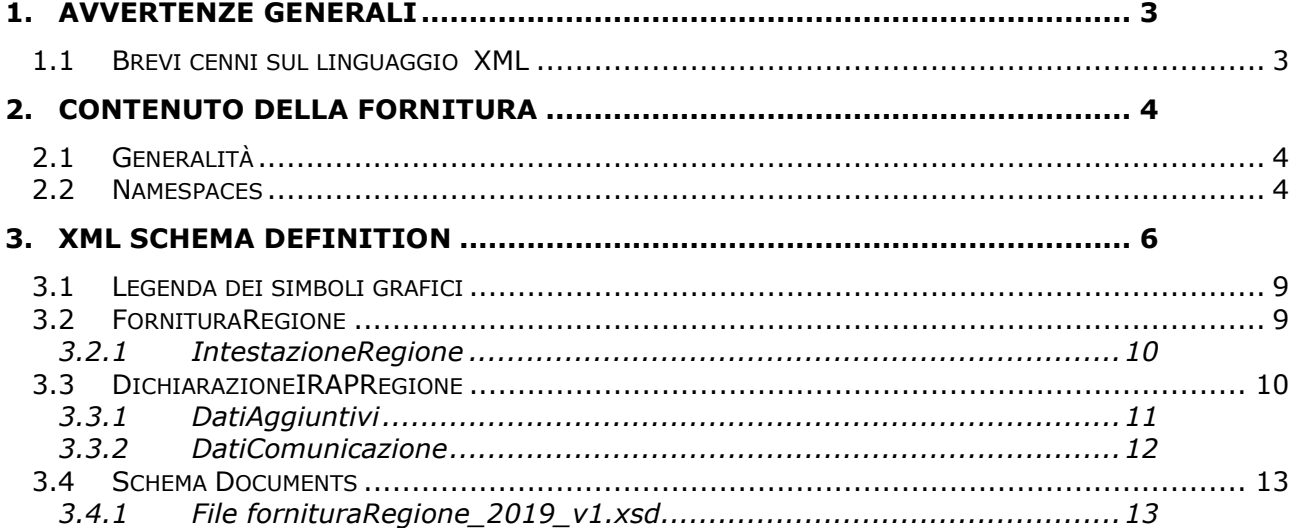

#### **CONTENUTO E CARATTERISTICHE TECNICHE DEI DATI DELLE DICHIARAZIONI IRAP DA TRASMETTERE ALLE REGIONI**

#### **1. AVVERTENZE GENERALI**

<span id="page-2-0"></span>Il contenuto e le caratteristiche della fornitura dei dati relativi alle dichiarazioni IRAP 2019 da rendere disponibili alle regioni sono descritti nelle specifiche tecniche di seguito esposte.

<span id="page-2-1"></span>Le modalità per la fornitura dei dati sono stabilite con il Provvedimento del Direttore dell'Agenzia delle Entrate n° 15283/2009 del 31/01/2009.

#### *1.1 Brevi cenni sul linguaggio XML*

L'Agenzia delle Entrate consente di adottare, per la definizione della fornitura alle regioni relativa alle dichiarazioni IRAP, il linguaggio XML (eXtensible Markup Language).

L'XML è un metalinguaggio, ossia una "grammatica", per la definizione di documenti da gestire con strumenti informatici.

Per "grammatica" si intende l'insieme standard di definizioni e di regole sintattiche mediante le quali la struttura logica di un documento viene tradotta in una corrispondente struttura fisica, composta di elementi sintattici chiamati **tag,** ossia sequenze di caratteri delimitate dai segni '<' e '>'.

Concretamente, un file XML è un file di testo costituito da diversi **elementi** individuati dai **tag,** ciascuno dei quali identifica un componente logico del documento.

Gli **elementi** sono organizzati secondo una **struttura gerarchica:** ciascun **elemento** può infatti contenere altri elementi (**sottoelementi**) oppure del testo. L'elemento principale della struttura "ad albero" così ottenuta è denominato **radice** (**root element)**.

Agli **elementi** possono essere associate altre informazioni che ne descrivono le proprietà, tali informazioni sono chiamate **attributi**.

La modellazione della fornitura delle dichiarazioni IRAP 2019 è stata realizzata definendo una radice denominata **[FornituraRegione](#page-8-2)** al cui interno sono definiti i sottoelementi **[IntestazioneRegione](#page-9-2)** e **[DichiarazioneIRAPRegione](#page-9-1)**.

L'elemento **[IntestazioneRegione](#page-9-2)** raccoglie i dati identificativi della fornitura che nel tracciato telematico tradizionale erano esposti nel record di tipo '**0'**.

L'elemento **[DichiarazioneIRAPRegione](#page-9-1)** racchiude i sottoelementi **Frontespizio**, **Dati Contabili**, **[Dati Aggiuntivi](#page-10-0)** e **[DatiComunicazione](#page-11-1)**, contenenti le informazioni che nel tracciato telematico tradizionale erano esposte nei record di tipo **'H'** e **'Q'**.

La struttura della fornitura xml è descritta, mediante l'**XML Schema**, in uno specifico documento (**schema document**), identificato dall'estensione "**xsd**". Il file XSD (XML Schema Definition) delinea il contenuto della fornitura definendone gli elementi ed evidenziandone attributi e relazioni reciproche.

In particolare, lo **schema** relativo alla fornitura xml identifica tre diverse tipologie di componenti: elementi di significato generale, ossia indipendenti dal tipo di documento contenuto nella fornitura stessa, elementi che rappresentano i componenti logici di una generica dichiarazione ed elementi che costituiscono, più specificamente, la struttura di una dichiarazione Modello IRAP.

Ciascuna delle suddette tipologie di componenti individua un "dominio di nomi" (**namespace**), un ambito nel quale gli elementi sono univoci ed hanno significato omogeneo.

Concretamente, lo schema relativo alla fornitura IRAP si compone di un insieme di documenti xsd, associati ai tre diversi namespace, nei quali sono definiti, oltre agli elementi della fornitura, anche i tipi di dati ad essi associati ed alcuni elenchi di codici predefiniti previsti per gli elementi della dichiarazione.

<span id="page-3-0"></span>La denominazione ed il significato dei diversi file XSD sono illustrati dettagliatamente nel paragrafo 2.2.

#### **2. CONTENUTO DELLA FORNITURA**

#### *2.1 Generalità*

<span id="page-3-1"></span>La fornitura deve essere conforme alle specifiche dell'eXtensible Markup Language (XML) 1.0 (raccomandazione WC3 10 febbraio 1998) e deve essere codificata secondo la codifica UTF-8.

Il contenuto della fornitura xml contenente i dati delle dichiarazioni Modello IRAP 2019 deve inoltre soddisfare la sintassi descritta nel file XSD denominato fornituraRegione\_2019\_v1.xsd, allegato al presente documento.

Il suddetto schema definisce la struttura della fornitura xml, delineando gli elementi permessi, i loro attributi, i tipi di dati ad essi associati e la relazione gerarchica tra gli elementi stessi.

#### *2.2 Namespaces*

<span id="page-3-2"></span>Lo schema associato alla fornitura relativa al Modello IRAP è organizzato facendo uso di diversi namespaces, il cui significato è illustrato in Tabella 1 ed è suddiviso in più schema documents*,* il cui contenuto è descritto in Tabella 2.

Ciascun namespace è identificato univocamente da un "nome", detto **URN** (Uniform Resource Name), al quale è associato un prefisso, utilizzato per brevità all'interno dello schema per indicare l'appartenenza di un elemento xml al namespace stesso.

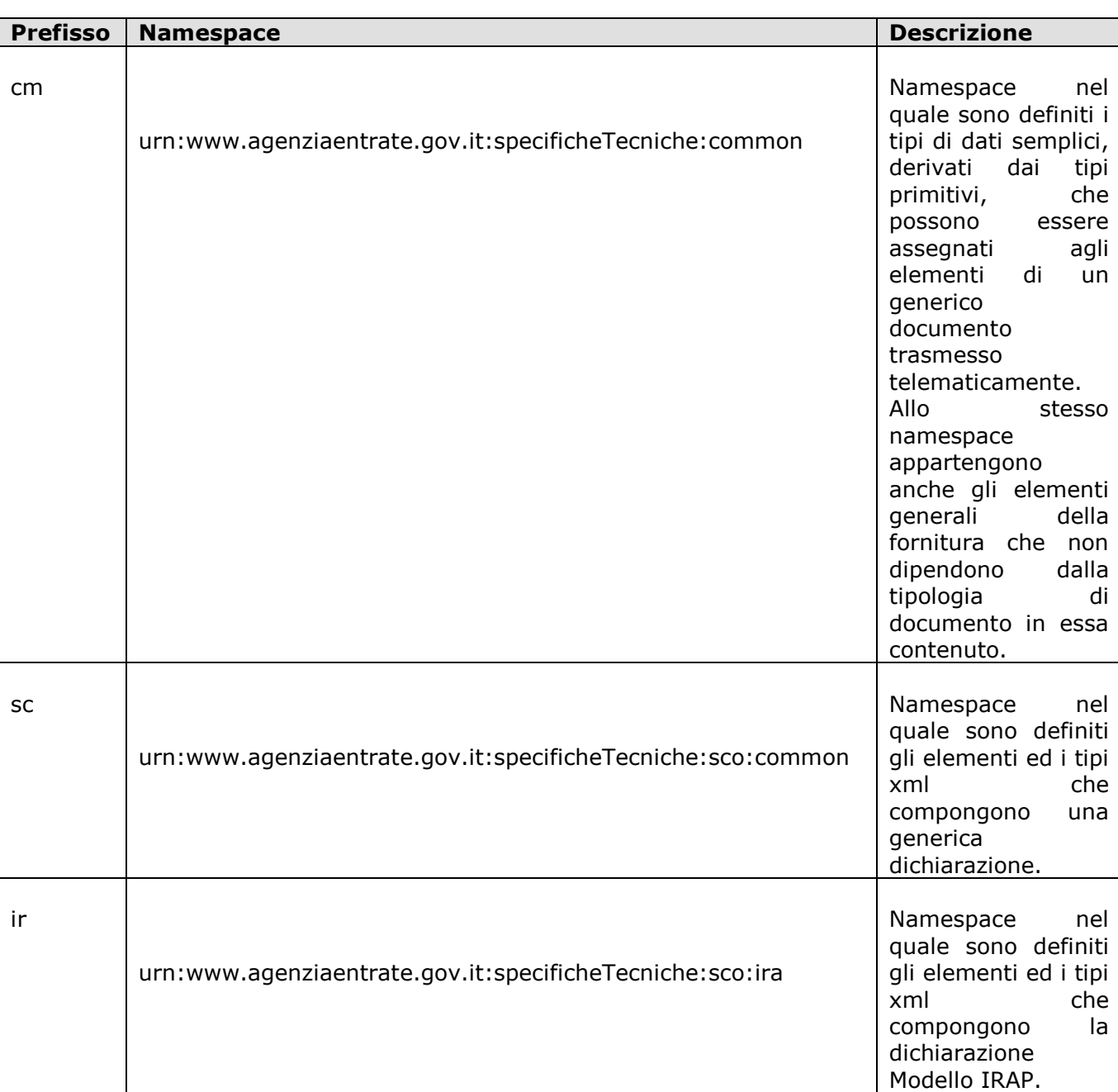

*Tabella 1*

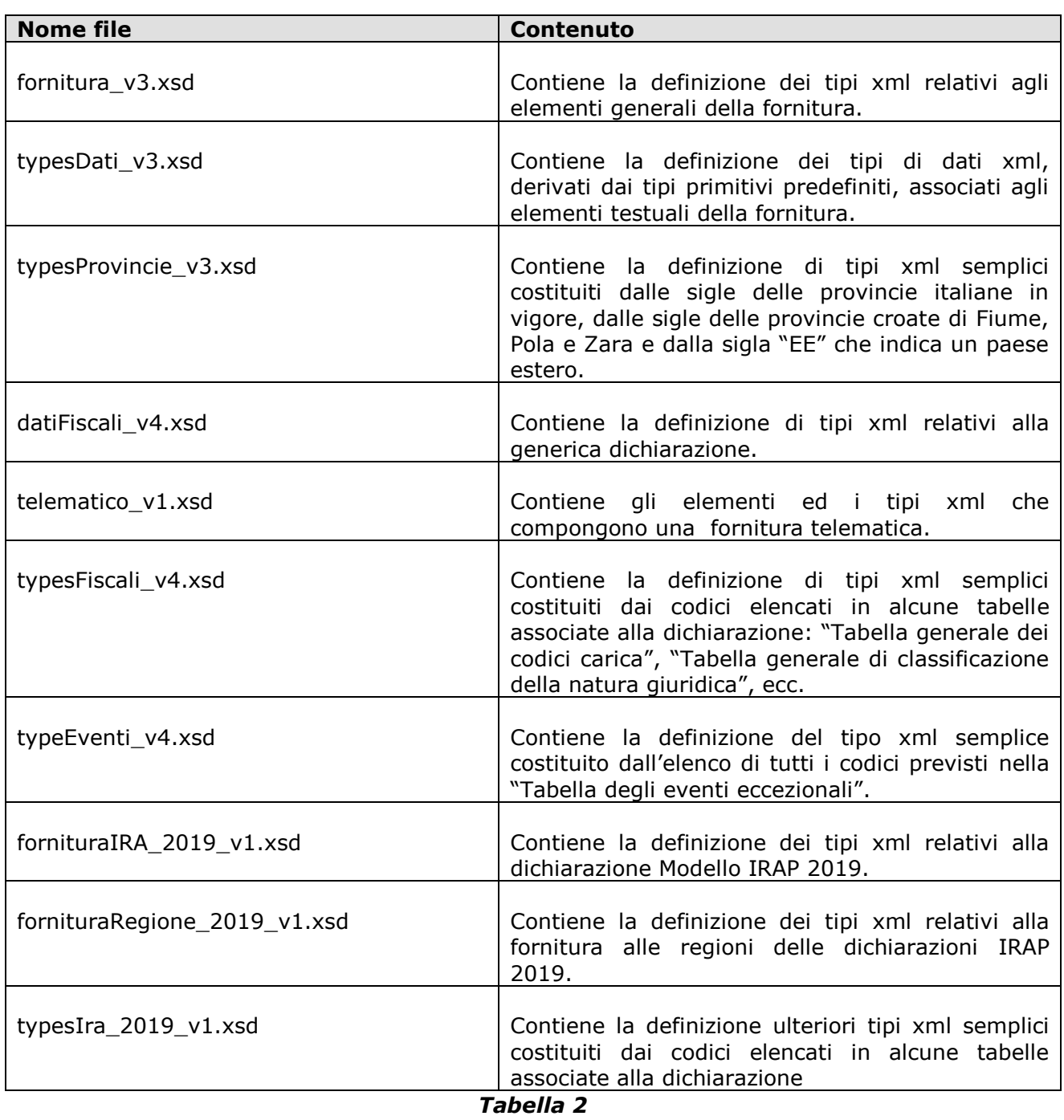

#### **3. XML SCHEMA DEFINITION**

<span id="page-5-0"></span>Il presente capitolo analizza lo schema che descrive la struttura della fornitura xml alle regioni contenente i dati delle dichiarazioni relative al Modello Irap 2019.

Tale schema definisce elementi di tipo semplice, il cui contenuto è esclusivamente testuale e di tipo complesso contenenti altri elementi dello schema.

A ciascuno degli elementi semplici è attribuito uno dei tipi xml di dati definiti nella tabella 3.

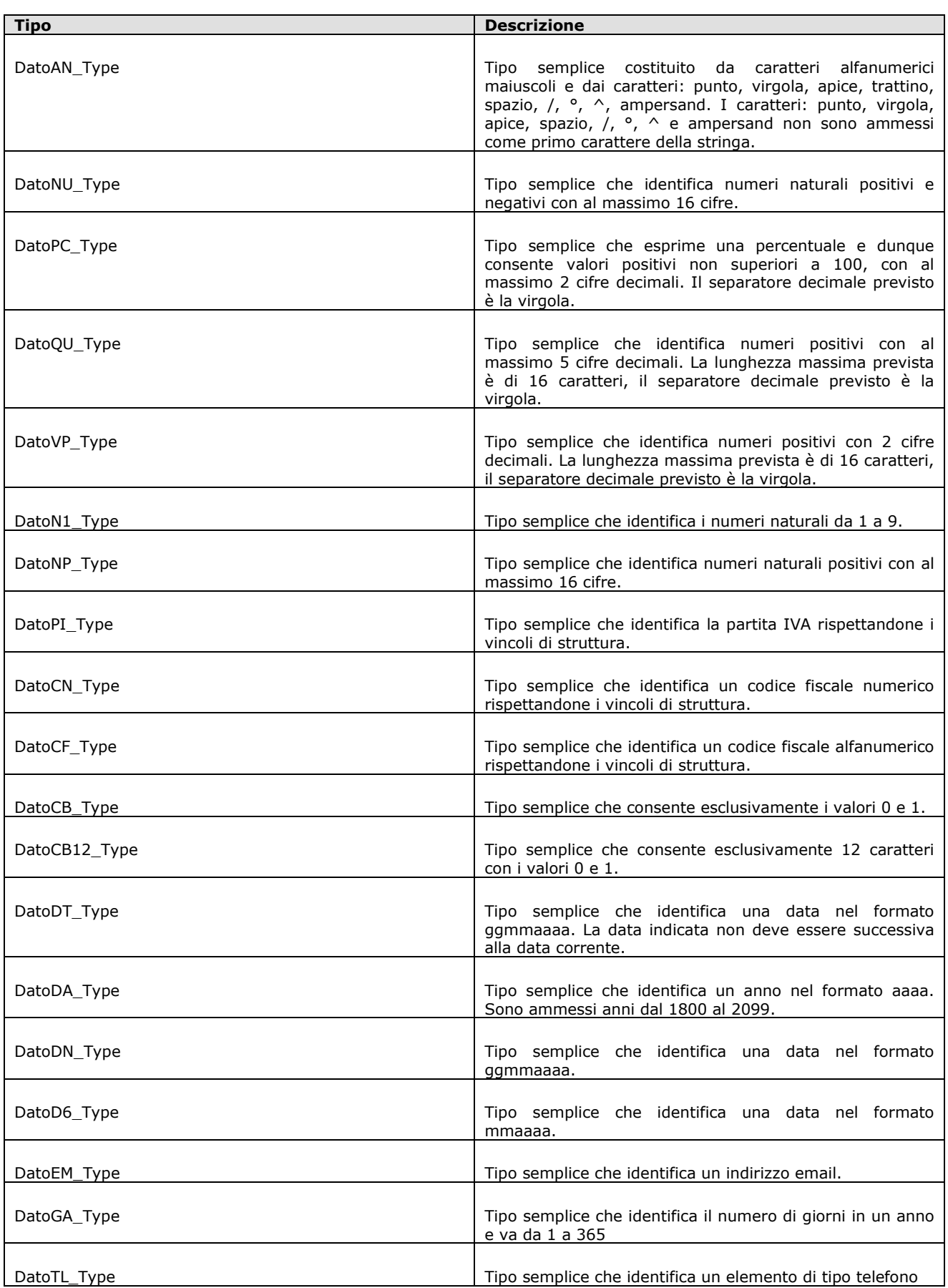

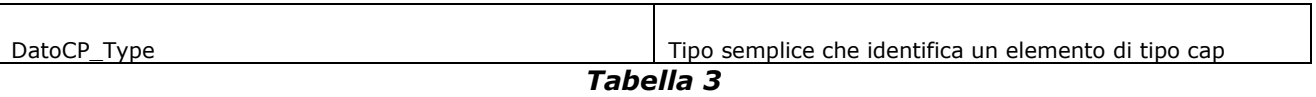

Nei paragrafi che seguono gli elementi che compongono la fornitura sono esaminati singolarmente, seguendo la struttura gerarchica che caratterizza il documento xml: è analizzato per primo l'elemento principale più esterno (root element) e sono di seguito esaminati tutti i sottoelementi in esso contenuti.

<span id="page-8-0"></span>Ove non diversamente indicato, gli elementi devono essere considerati obbligatori e aventi una occorrenza.

#### *3.1 Legenda dei simboli grafici*

Per la rappresentazione grafica della struttura gerarchica si utilizzano alcuni simboli grafici descritti in tabella 4:

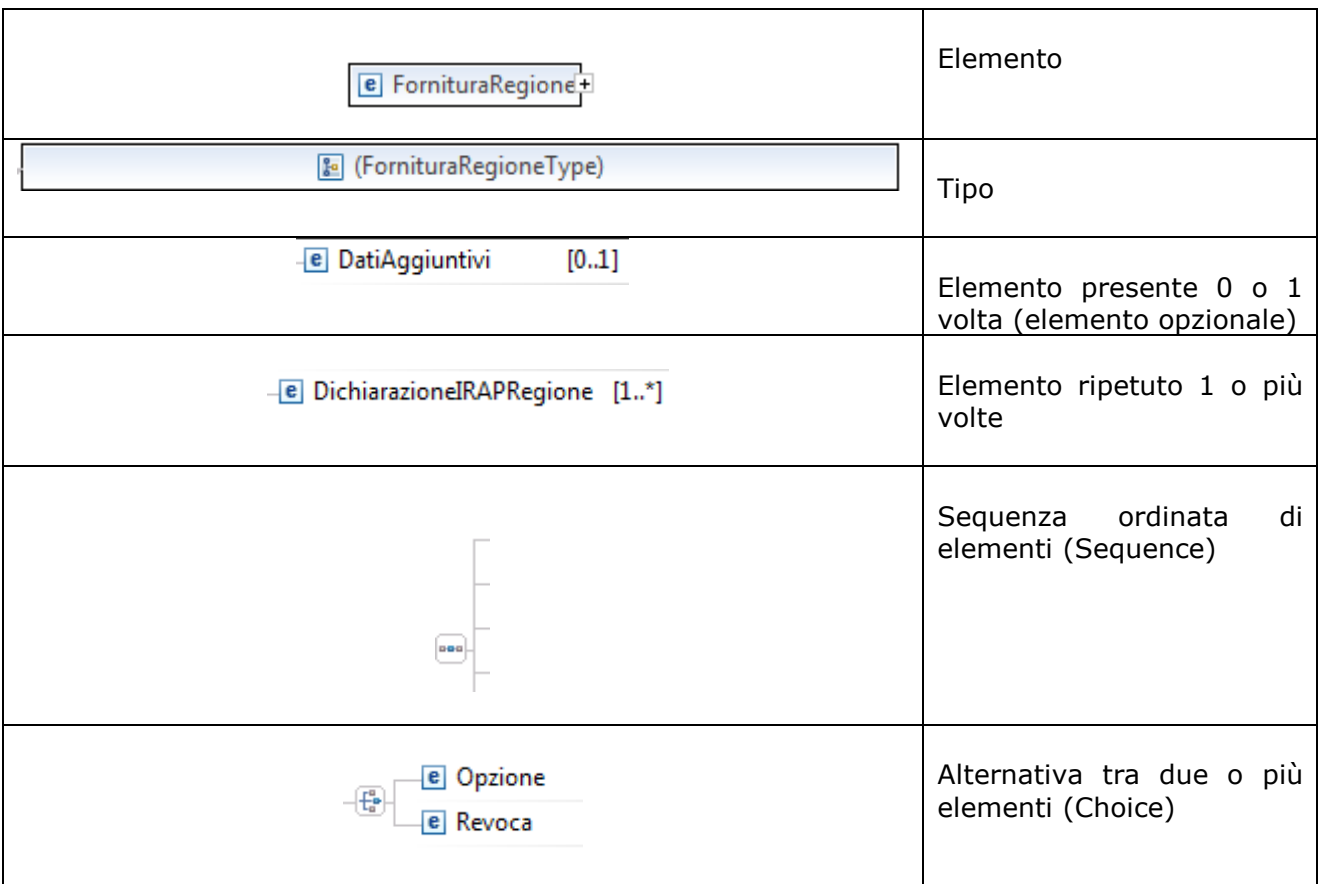

**Tabella 4**

#### <span id="page-8-2"></span>*3.2 FornituraRegione*

<span id="page-8-1"></span>L'elemento principale, illustrato nella figura successiva, è denominato **FornituraRegione** ed è un elemento xml complesso contenente la sequenza ordinata di due sottoelementi: **[IntestazioneRegione](#page-9-2)** e **[DichiarazioneIRAPRegione](#page-9-1)**, del quale possono essere presenti una o più occorrenze**.**

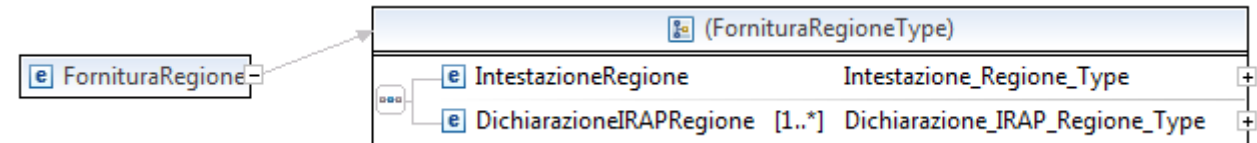

#### <span id="page-9-2"></span>**3.2.1 IntestazioneRegione**

<span id="page-9-0"></span>L'elemento **IntestazioneRegione** contiene i dati identificativi della fornitura, è di tipo **Intestazione\_Regione\_Type**, illustrato nella figura successiva.

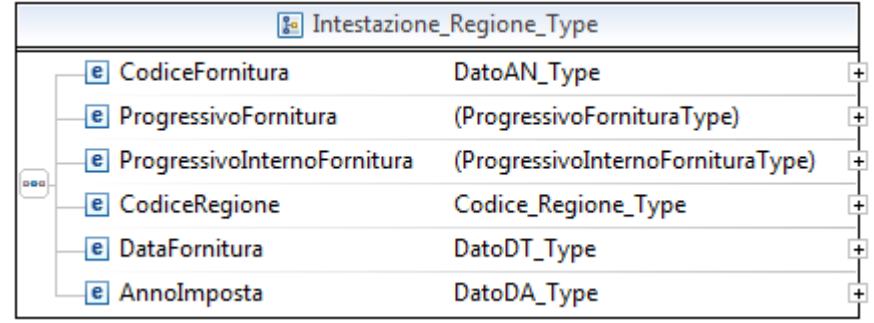

Il tipo complesso **Intestazione\_Regione\_Type** si compone della sequenza ordinata di elementi semplici di seguito esaminati.

#### **CodiceFornitura**

E' l'elemento che individua la tipologia dei documenti contenuti nella fornitura ed è di tipo **DatoAN\_Type**.

#### **ProgressivoFornitura**

E' l'elemento che definisce il progressivo della fornitura effettuata, è di tipo **ProgressivoFornituraType.**

#### **ProgressivoInternoFornitura**

E un elemento che espone il progressivo dell'archivio nell'ambito della stessa fornitura ed è di tipo **ProgressivoInternoFornituraType**.

#### **CodiceRegione**

E un elemento che espone il codice identificativo della regione, è di tipo **Codice\_Regione\_Type** e può assumere valori da 1 a 21.

#### **DataFornitura**

E un elemento che espone la data in cui viene effettuata la fornitura ed è di tipo **DatoDT\_Type**

#### **AnnoImposta**

E un elemento che espone l'anno di imposta delle dichiarazioni contenute nella fornitura ed è di tipo **DatoDA\_Type**.

#### <span id="page-9-1"></span>*3.3DichiarazioneIRAPRegione*

L'elemento **DichiarazioneIRAPRegione** è di tipo **Dichiarazione\_IRAP\_Regione\_Type** illustrato nella figura successiva.

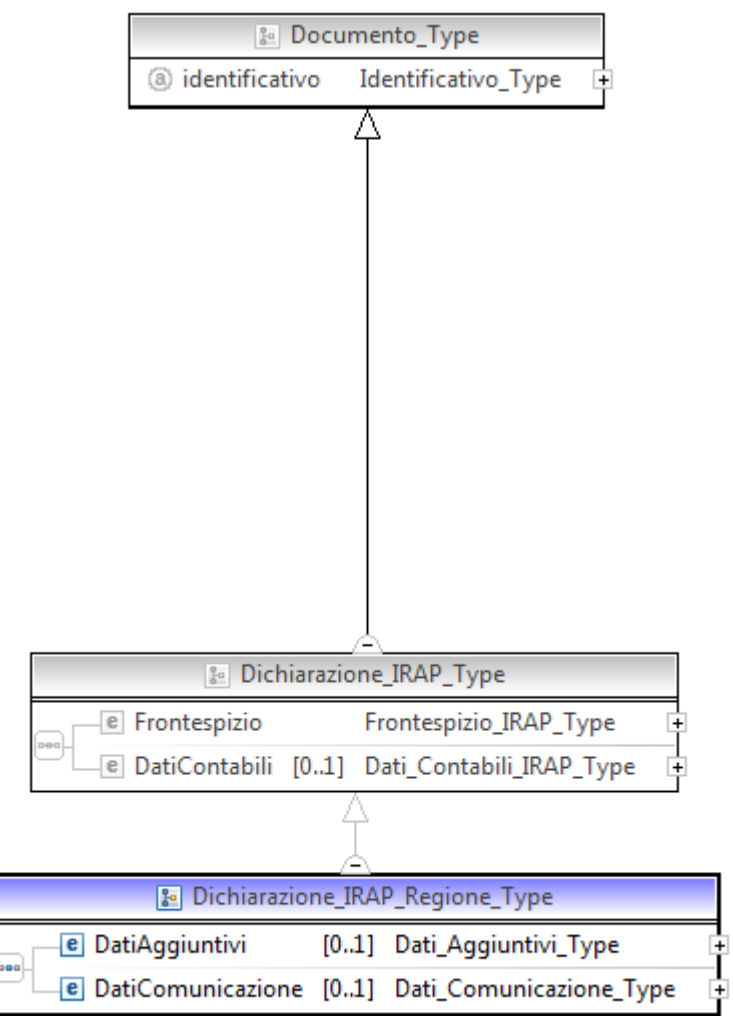

Il tipo complesso **Dichiarazione\_IRAP\_Regione\_Type** è estensione del tipo **Dichiarazione\_IRAP\_Type** dettagliatamente descritto nel documento "Specifiche tecniche per la trasmissione telematica Modello IRAP 2019" approvato con provvedimento dell'Agenzia delle Entrate del 14 febbraio 2019.

Il tipo complesso **Dichiarazione\_IRAP\_Regione\_Type** eredita da Documento\_Type l'attributo **identificativo** e da **Dichiarazione\_IRAP\_Type** i sottoelementi denominati **Frontespizio** e **Dati Contabili**, è definito inoltre dalla sequenza ordinata degli elementi **[DatiAggiuntivi](#page-10-0)** e **[DatiComunicazione](#page-11-1)**.

#### <span id="page-10-0"></span>**3.3.1DatiAggiuntivi**

L'elemento **DatiAggiuntivi** è di tipo **Dati\_Aggiuntivi\_Type** illustrato nella figura successiva.

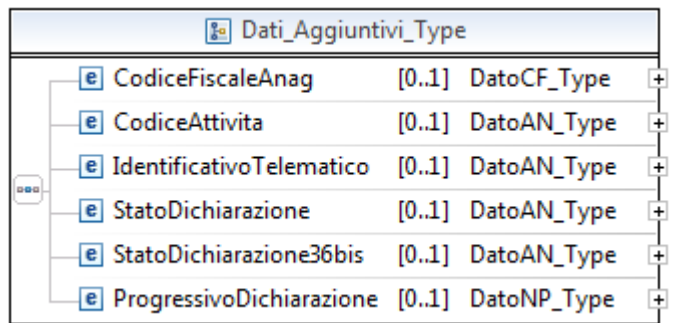

Il tipo complesso **DatiAggiuntivi\_IRAP\_Type** si compone della sequenza ordinata di elementi di seguito esaminati.

#### **CodiceFiscaleAnag**

E' un elemento opzionale, di tipo semplice **DatoCF\_Type**, che espone il codice fiscale del dichiarante presente in archivio anagrafico.

#### **CodiceAttivita**

E' un elemento opzionale, di tipo semplice **DatoAN\_Type**, che espone il codice attività relativo all'attività prevalente del contribuente.

#### **IdentificativoTelematico**

E' un elemento opzionale, di tipo semplice **DatoAN\_Type**, che indica il progressivo attribuito dal sistema in fase di ricezione telematica.

#### **StatoDichiarazione**

E' un elemento opzionale, di tipo semplice **DatoAN\_Type**, che espone l'ultima operazione effettuata dal sistema sulla dichiarazione in oggetto.

#### **StatoDichiarazione36Bis**

E' un elemento opzionale, di tipo semplice **DatoAN\_Type**, che espone l'ultima operazione effettuata sulla dichiarazione nell'ambito delle competenze dell'articolo 36bis del DPR 600/1973.

#### **ProgressivoDichiarazione**

<span id="page-11-0"></span>E' un elemento opzionale, di tipo semplice **DatoNP\_Type**, che indica il progressivo della dichiarazione attribuito dal sistema.

#### <span id="page-11-1"></span>**3.3.2 DatiComunicazione**

L'elemento **DatiComunicazione** è di tipo **Dati\_Comunicazione\_Type** illustrato nella figura successiva

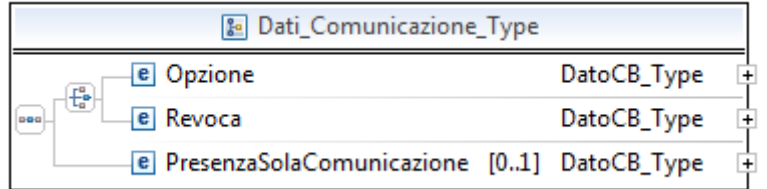

Il tipo complesso **Dati\_Comunicazione\_Type** si compone della sequenza ordinata di elementi di seguito esaminati.

#### **Opzione**

E' un elemento di tipo semplice **DatoCB\_Type**, che indica che è stata indicata una comunicazione di opzione per la determinazione del valore della produzione.

L'elemento **Opzione** è alternativo all'elemento denominato **Revoca** di seguito esaminato.

#### **Revoca**

E' un elemento di tipo semplice **DatoCB\_Type**, che indica che è stata indicata una comunicazione di revoca all'opzione precedentemente comunicata.

L'elemento **Revoca** è alternativo all'elemento **Opzione**.

#### **PresenzaSolaComunicazione**

E' un elemento di tipo semplice **DatoCB\_Type**, che indica che non è stata presentata una dichiarazione IRAP a fronte di una comunicazione inviata.

#### <span id="page-12-0"></span>*3.4 Schema Documents*

Nel paragrafo che segue è trascritto il contenuto dello schema document fornituraRegione\_2019\_v1.xsd.

Il contenuto dei restanti schema documents elencati in Tabella 2 è illustrato nel documento "Specifiche tecniche per la trasmissione telematica Modello IRAP 2019" approvato con provvedimento dell'Agenzia delle Entrate del 14 febbraio 2019.

#### <span id="page-12-1"></span>**3.4.1File fornituraRegione\_2019\_v1.xsd**

<?xml version="1.0" encoding="UTF-8"?>

<xs:schema xmlns:xs="http://www.w3.org/2001/XMLSchema"

xmlns:cm="urn:www.agenziaentrate.gov.it:specificheTecniche:common"

xmlns:sc="urn:www.agenziaentrate.gov.it:specificheTecniche:sco:common"

xmlns:ir="urn:www.agenziaentrate.gov.it:specificheTecniche:sco:ira"

targetNamespace="urn:www.agenziaentrate.gov.it:specificheTecniche:sco:ira"

elementFormDefault="qualified" attributeFormDefault="unqualified"

version="1.0">

<xs:include schemaLocation="fornituraIra\_2019\_v1.xsd"/>

<xs:import namespace="urn:www.agenziaentrate.gov.it:specificheTecniche:common"

schemaLocation="common/typesDati\_v3.xsd"/>

<xs:import

namespace="urn:www.agenziaentrate.gov.it:specificheTecniche:sco:common"

schemaLocation="common/datiFiscali\_v4.xsd"/>

<xs:element name="FornituraRegione">

<xs:complexType>

<xs:sequence>

<xs:element name="IntestazioneRegione"

type="ir:Intestazione\_Regione\_Type"/>

<xs:element name="DichiarazioneIRAPRegione" type="ir:Dichiarazione\_IRAP\_Regione\_Type" maxOccurs="unbounded"/> </xs:sequence> </xs:complexType> </xs:element> <xs:complexType name="Intestazione\_Regione\_Type"> <xs:sequence> <xs:element name="CodiceFornitura" type="cm:DatoAN\_Type"/> <xs:element name="ProgressivoFornitura"> <xs:simpleType> <xs:restriction base="cm:DatoNP\_Type"> <xs:maxLength value="3"/> </xs:restriction> </xs:simpleType> </xs:element> <xs:element name="ProgressivoInternoFornitura"> <xs:simpleType> <xs:restriction base="cm:DatoNP\_Type"> <xs:maxLength value="3"/> </xs:restriction> </xs:simpleType> </xs:element> <xs:element name="CodiceRegione" type="sc:Codice\_Regione\_Type"/> <xs:element name="DataFornitura" type="cm:DatoDT\_Type"/> <xs:element name="AnnoImposta" type="cm:DatoDA\_Type"/> </xs:sequence> </xs:complexType> <xs:complexType name="Dichiarazione\_IRAP\_Regione\_Type"> <xs:complexContent > <xs:extension base="ir:Dichiarazione\_IRAP\_Type"> <xs:sequence> <xs:element name="DatiAggiuntivi" type="ir:Dati\_Aggiuntivi\_Type" minOccurs="0"/> <xs:element name="DatiComunicazione" type="ir:Dati\_Comunicazione\_Type" minOccurs="0"/> </xs:sequence> </xs:extension> </xs:complexContent> </xs:complexType> <xs:complexType name="Dati\_Aggiuntivi\_Type"> <xs:sequence>

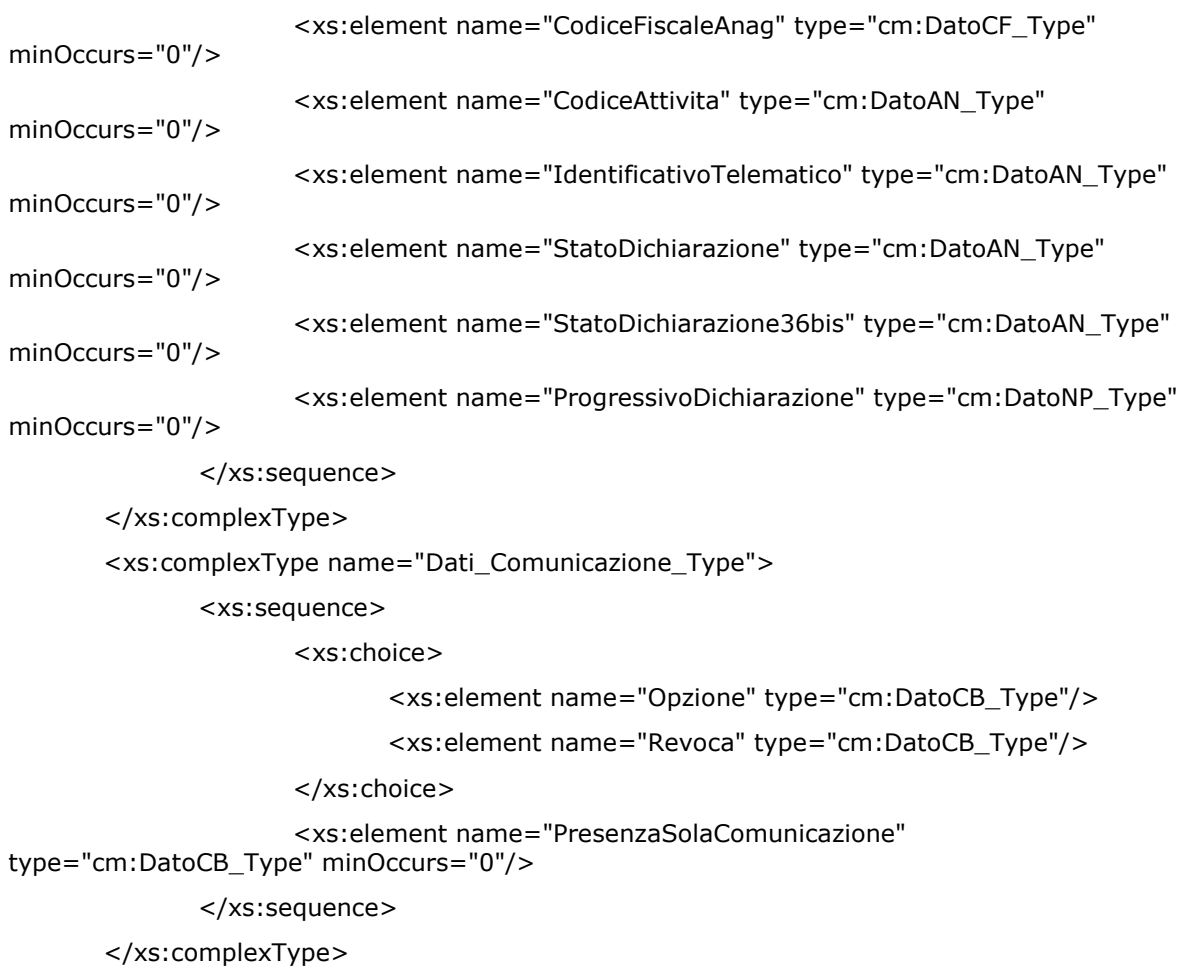

</xs:schema>